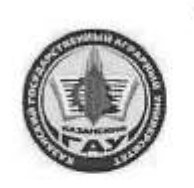

#### МИНИСТЕРСТВО СЕЛЬСКОГО ХОЗЯЙСТВА РОССИЙСКОЙ ФЕДЕРАЦИИ ФЕДЕРАЛЬНОЕ ГОСУДАРСТВЕННОЕ БЮДЖЕТНОЕ ОБРАЗОВАТЕЛЬНОЕ УЧРЕЖЛЕНИЕ **ВЫСШЕГО ОБРАЗОВАНИЯ** «Казанский государственный аграрный университет» **(ФГБОУ ВО КАЗАНСКИЙ ГАУ)**

Институт экономики Кафедра экономики и информационных технологий

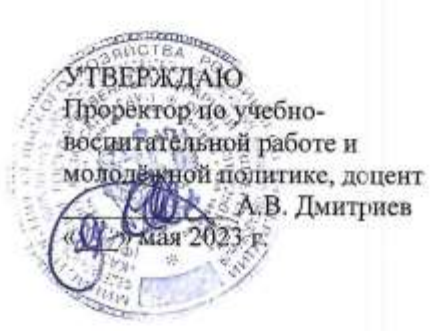

#### РАБОЧАЯ ПРОГРАММА ДИСЦИПЛИНЫ

Современные методы управления проектами в информационных технологиях

Направление подготовки 09.03.03 Прикладная информатика

Направленность (профиль) подготовки Проектирование и внедрение информационных систем

> Форма обучения очная

Казань - 2023 г.

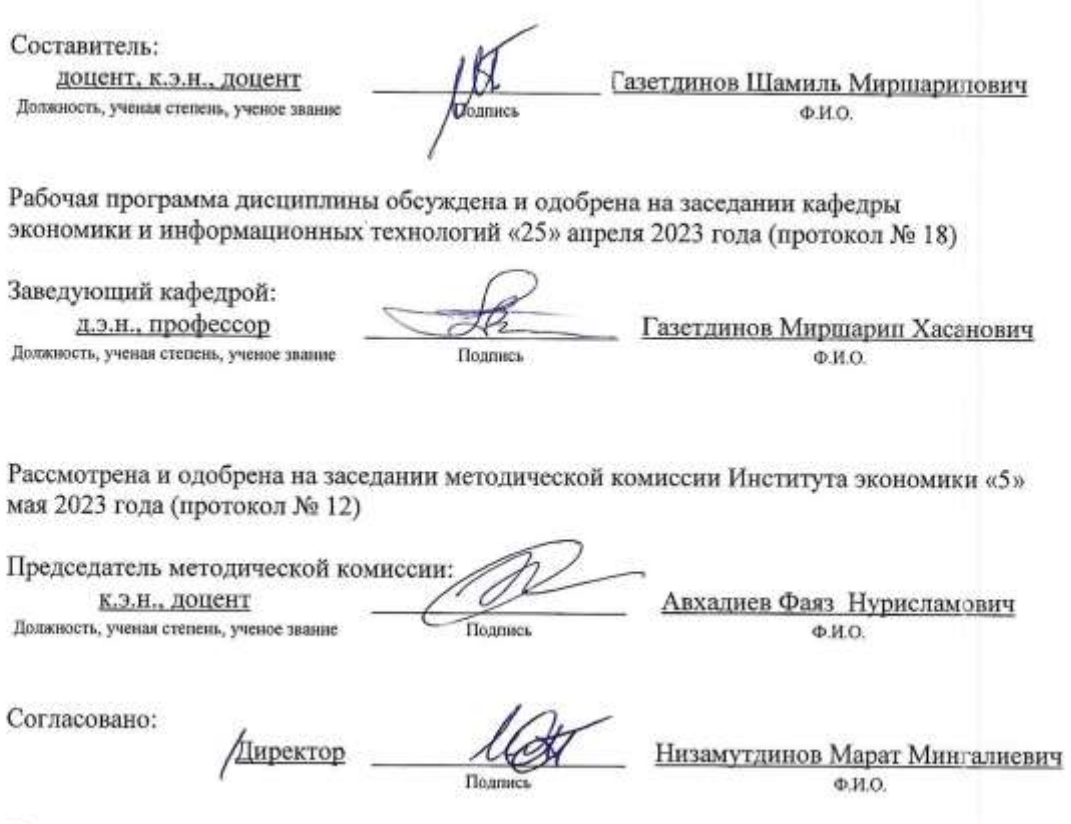

Протокол ученого совета института № 12 от «10» мая 2023 года

# **1. Перечень планируемых результатов обучения по дисциплине, соотнесенных с планируемыми результатами освоения образовательной программы**

В результате освоения основной профессиональной образовательной программы (ОПОП) по направлению подготовки09.03.03 Прикладная информатика, направленность (профиль) подготовки «Проектирование и внедрение информационных систем» обучающийся по дисциплине «Современные методы управления проектами в информационных технологиях» должен овладеть следующими результатами:

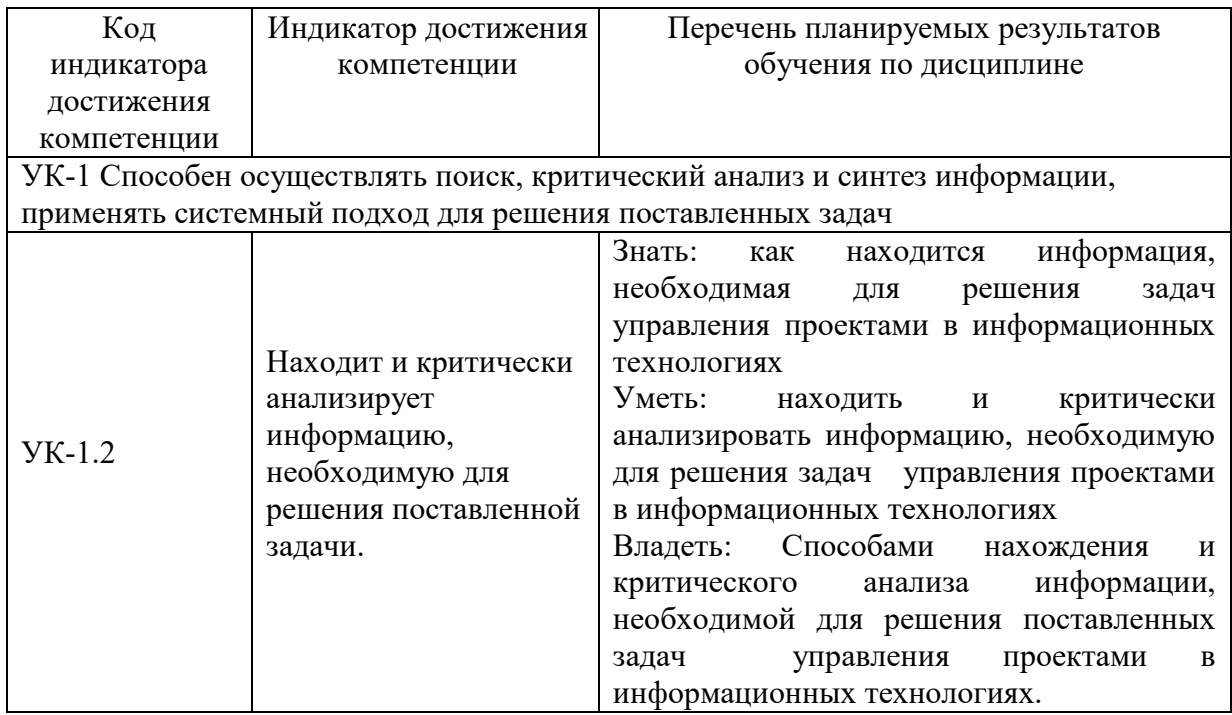

## **2. Место дисциплины в структуре ОПОП ВО**

Дисциплина относится к части, формируемой участниками образовательных отношений блока 1. Дисциплины (модули). Изучается в 8 семестре на 4 курсе при очной форме обучения.

Изучение дисциплины предполагает предварительное освоение следующих дисциплин учебного плана «Экономическая теория», «Информационные системы и технологии», «Математика», «Информатика».

Дисциплина является основополагающей для прохождения производственной (проектной-технологической) практики и выполнение выпускной квалификационной работы.

# **3. Объем дисциплины в зачетных единицах с указанием количества академических часов, выделенных на контактную работу обучающихся с преподавателем (по видам учебных занятий) и на самостоятельную работу обучающихся**

Общая трудоемкость дисциплины составляет 4 зачетные единицы, 144 часов.

Таблица 3.1 – Распределение фонда времени по семестрам и видам занятий, часах

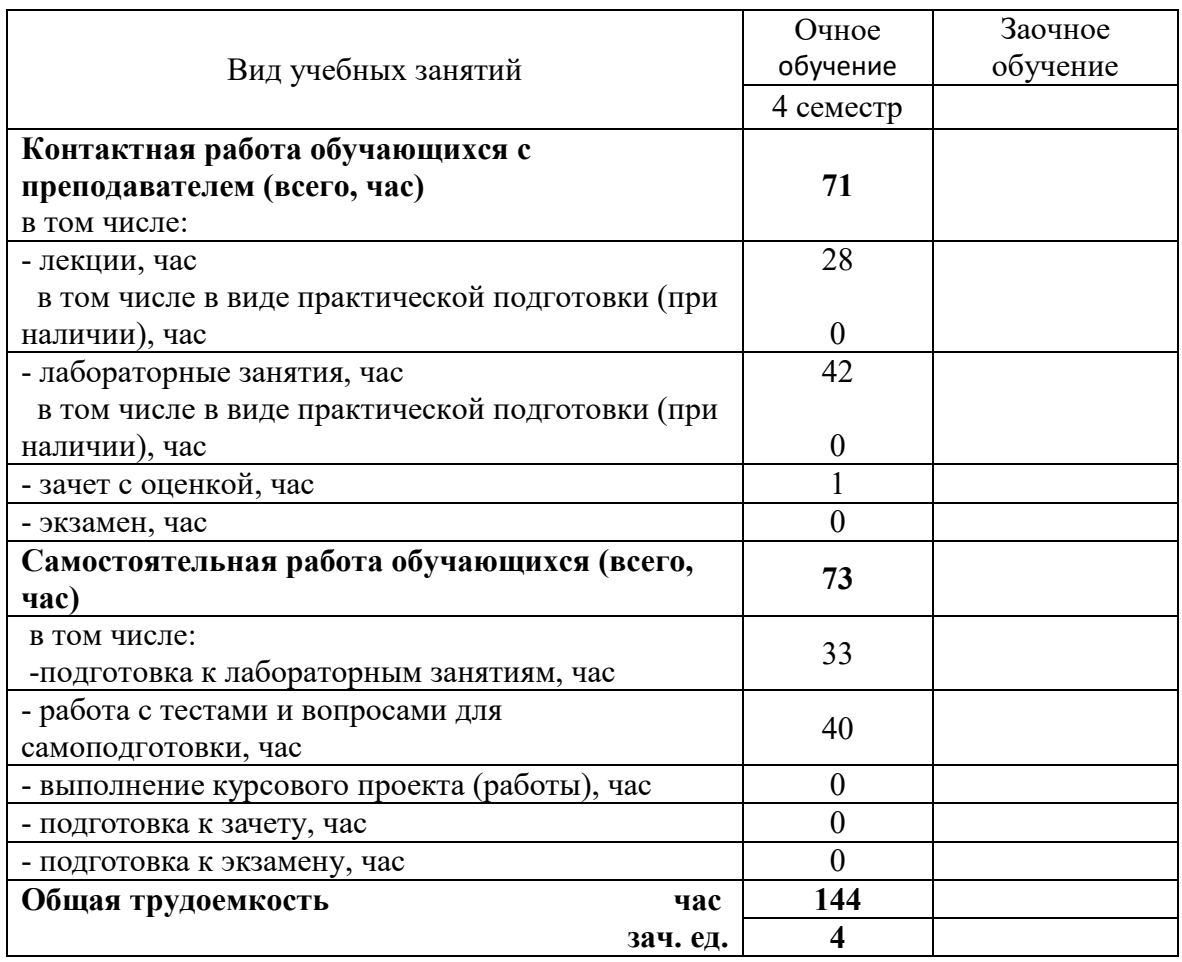

# **4. Содержание дисциплины (модуля), структурированное по разделам и темам с указанием отведенного на них количества академических часов и видов учебных занятий**

Таблица 4.1 – Разделы дисциплины и трудоемкость по видам учебных занятий  $(B \text{ a}$ кадемических часах)

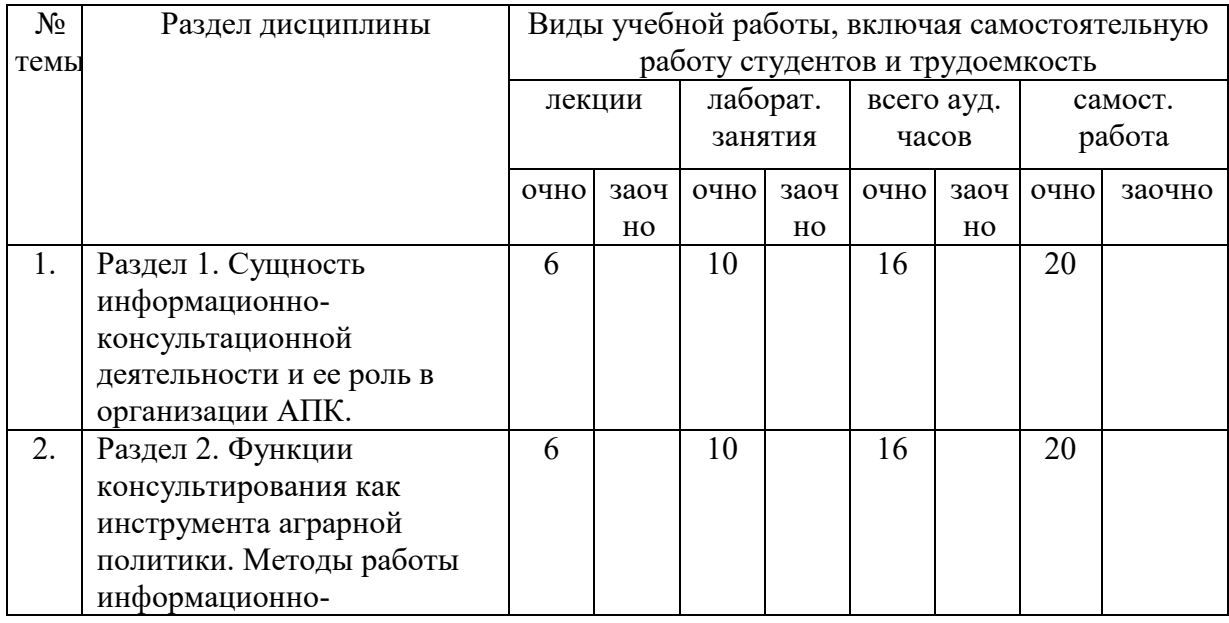

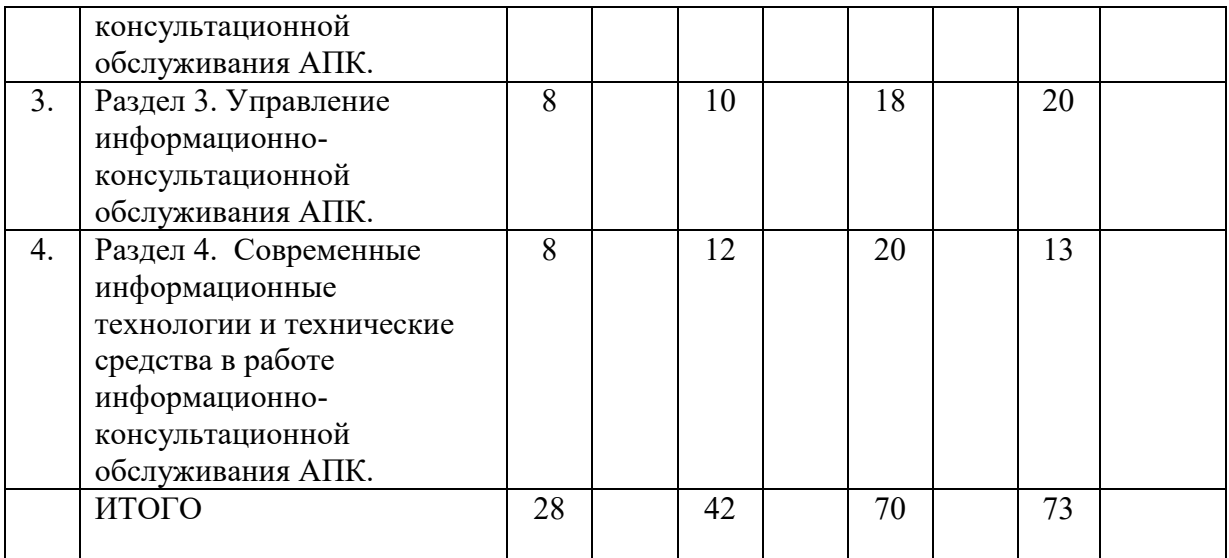

# Таблица 4.2 - Содержание дисциплины, структурированное по разделам и темам

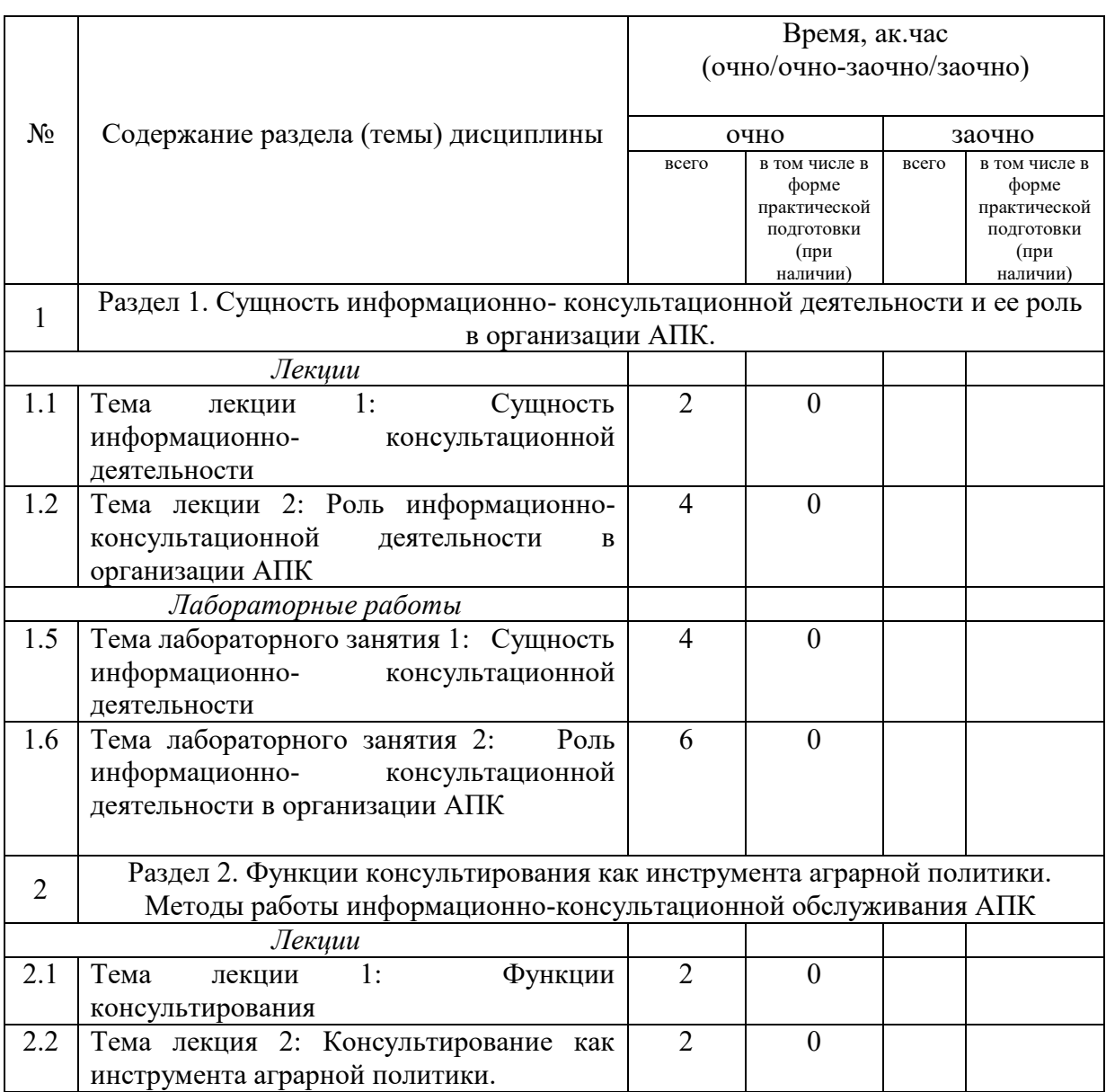

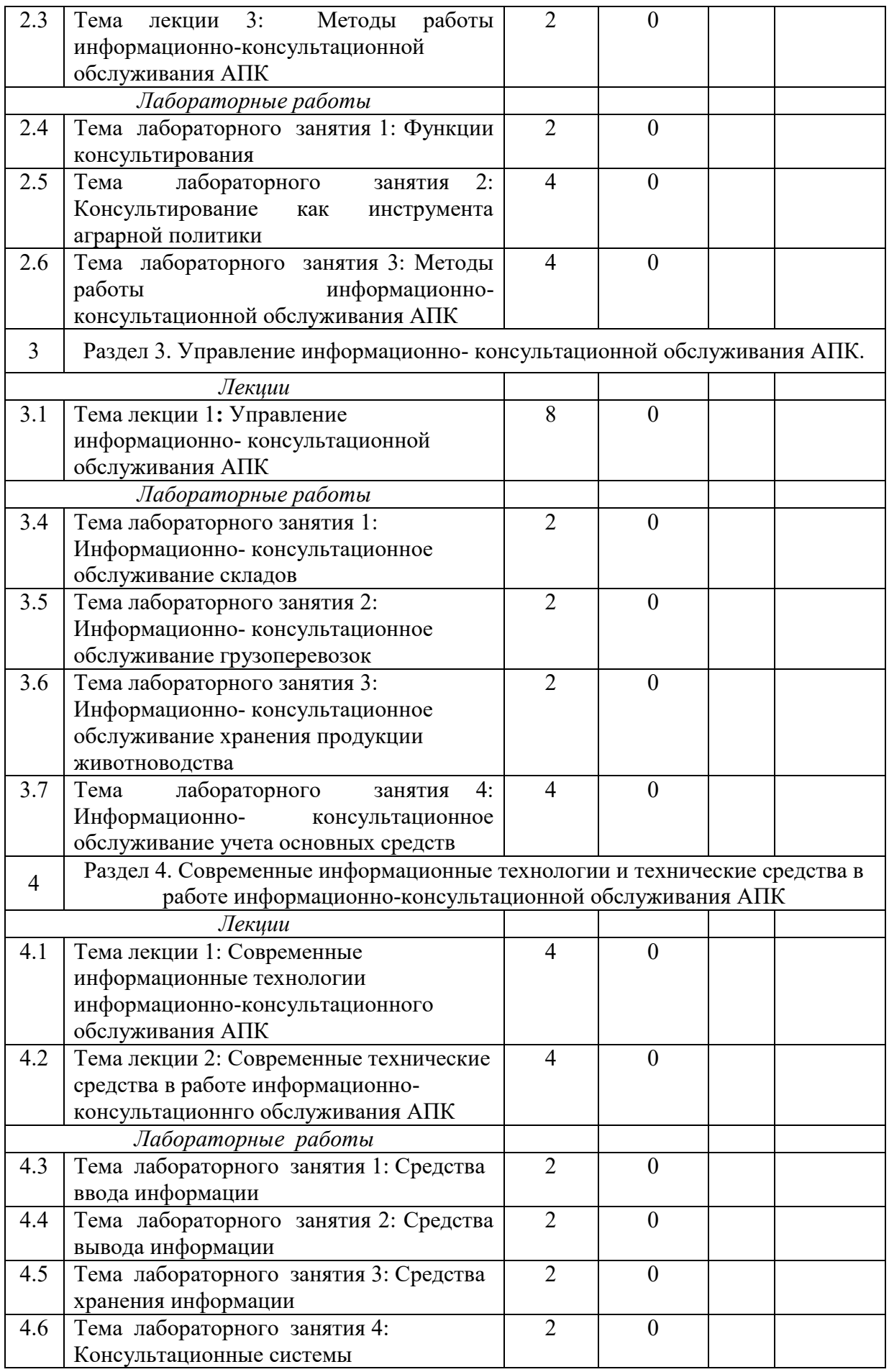

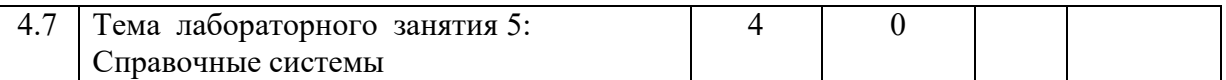

# **5. Перечень учебно-методического обеспечения для самостоятельной работы обучающихся по дисциплине**

1. Учебно-методические указания для практических занятий и выполнения самостоятельной работы по дисциплине «Информационно-консультационное обслуживание АПК» – Изд.- во Казанского ГАУ, 2018 г.

# **6. Фонд оценочных средств для проведения промежуточной аттестации обучающихся по дисциплине**

Представлен в приложении к рабочей программе дисциплины «Современные методы управления проектами в информационных технологиях»

## **7. Перечень основной и дополнительной учебной литературы, необходимой для освоения дисциплины и учебно-методических указаний для самостоятельной работы обучающихся по дисциплине**

Основная учебная:

- 1. Шарипов, И.К. Информационные технологии в АПК [Электронный ресурс] : Электронный курс лекций / И.К. Шарипов, И.Н. Воротников, С.В. Аникуев, М.А. Мастепаненко. – Ставрополь, 2016. - 107 с.
- 2. Приоритетные направления инновационного развития АПК современной России: методологические подходы / под ред. И.С. Санду, В.И. Нечаева, Н.Е. Рыженковой. - Москва : Научный консультант, 2017. - 140 с
- 3. Формирование системы устойчивого развития сельских территорий : монография / Е.Е. Можаев. — М. : ИНФРА-М, 2019. — 108 с.

Дополнительная:

- 1. Основы теории массового обслуживания для экономистов: Учебник/Г.А.Соколов - М.: НИЦ ИНФРА-М, 2015. - 128 с.
- 2. Жевора, Ю.И. Организационно-экономические основы развития производственной инфраструктуры технического сервиса в АПК [Электронный ресурс] / Ю.И. Жевора, Т.И. Палий; под общ. ред. А.В. Гладилина. – Ставрополь: СтГАУ, 2016. – 278 с.
- 3. Кошелев, В. М. Консультирование по подготовке экономических решений в АПК[Электронный ресурс] / В. М. Кошелев. - М., 2015. - 242 с.

# **8. Перечень ресурсов информационно-телекоммуникационной сети «Интернет», необходимых для освоения дисциплины**

Электронная библиотечная система «Znanium.Com» Издательство «ИНФРА-М» Поисковая система Рамблер www. rambler.ru;

Поисковая система Яндекс www. yandex.ru;

Экономические журналы в сети Интернет <http://www.oswego.edu/~economic/journals.htm> Учебная литература и учебники [www.twirpix.ru](http://www.twirpix.ru/)

Книги, учебники и учебные пособия по экономике [http://institutiones.com](http://institutiones.com/) Мировые новости <http://www.worldwidenews.com/>

Экономические разделы поисковых систем общего назначения <http://www.google.com/> Министерство сельского хозяйства РФ (аналитическая информация, ценовой мониторинг, статистика, информация) <http://www.mcx.ru/>

Экономический портал Economicus.ru http://www.economicus.ru

Каталог сельскохозяйственных сайтов <http://www.ikar.ru/links/>

АГРОРУС. Каталог сельскохозяйственных ресурсов в Интернет. Сельское хозяйство России в Интернет <http://www.agrorus.ru/>

Республика Татарстан в цифрахwww.tatstat.ru

#### **9. Методические указания для обучающихся по освоению дисциплины**

Основными видами учебных занятий для студентов по данному курсу учебной дисциплины являются: лекции, лабораторные занятия и самостоятельная работа студентов.

В лекциях излагаются основные теоретические сведения, составляющие научную концепцию курса. Для успешного освоения лекционного материала рекомендуется:

- после прослушивания лекции прочитать её в тот же день;

- выделить маркерами основные положения лекции;

- структурировать лекционный материал с помощью пометки на полях в соответствии с примерными вопросами для подготовки.

В процессе лекционного занятия студент должен выделять важные моменты, выводы, основные положения, выделять ключевые слова, термины. Обозначить вопросы, термины, материал, который вызывает трудности, пометить и попытаться найти ответ в рекомендуемой литературе. Если самостоятельно не удаётся разобраться в материале, необходимо сформулировать вопрос и задать преподавателю на консультации, на занятии. Студенту рекомендуется во время лекции участвовать в обсуждении проблемных вопросов, высказывать и аргументировать своё мнение. Это способствует лучшему усвоению материала лекции и облегчает запоминание отдельных выводов. Прослушанный материал лекции студент должен проработать. От того, насколько эффективно это будет сделано, зависит и прочность усвоения знаний. Рекомендуется перечитать текст лекции, выявить основные моменты в каждом вопросе, затем ознакомиться с изложением соответствующей темы в учебниках, проанализировать дополнительную учебно-методическую и научную литературу по теме, расширив и углубив свои знания. В процессе рекомендуется выписывать из изученной литературы и подбирать свои примеры к изложенным на лекции положениям.

При подготовке к лабораторным занятиям рекомендуется следующий порядок действий:

1. Внимательно проанализировать поставленные теоретические вопросы, определить объем теоретического материала, который необходимо усвоить.

2. Изучить лекционные материалы, соотнося их с вопросами, вынесенными на обсуждение.

3. Прочитать рекомендованную обязательную и дополнительную литературу, дополняя лекционный материал (желательно делать письменные заметки).

4. Отметить положения, которые требуют уточнения, зафиксировать возникшие вопросы.

5. После усвоения теоретического материала необходимо приступать к выполнению практического задания. Практическое задание рекомендуется выполнять письменно.

Самостоятельная работа студентов является составной частью их учебной работы и имеет целью закрепление и углубление полученных знаний, умений и навыков, поиск и приобретение новых знаний. Самостоятельная работа обучающихся регламентируется Положением об организации самостоятельной работы студентов.

Самостоятельная работа студентов включает в себя освоение теоретического материала на основе лекций, основной и дополнительной литературы; подготовку к практическим занятиям в индивидуальном и групповом режиме. Советы по самостоятельной работе с точки зрения использования литературы, времени, глубины

проработки темы и др., а также контроль за деятельностью студента осуществляется во время занятий.

# **10. Перечень информационных технологий, используемых при осуществлении образовательного процесса по дисциплине, включая перечень программного обеспечения и информационных справочных систем (при необходимости)**

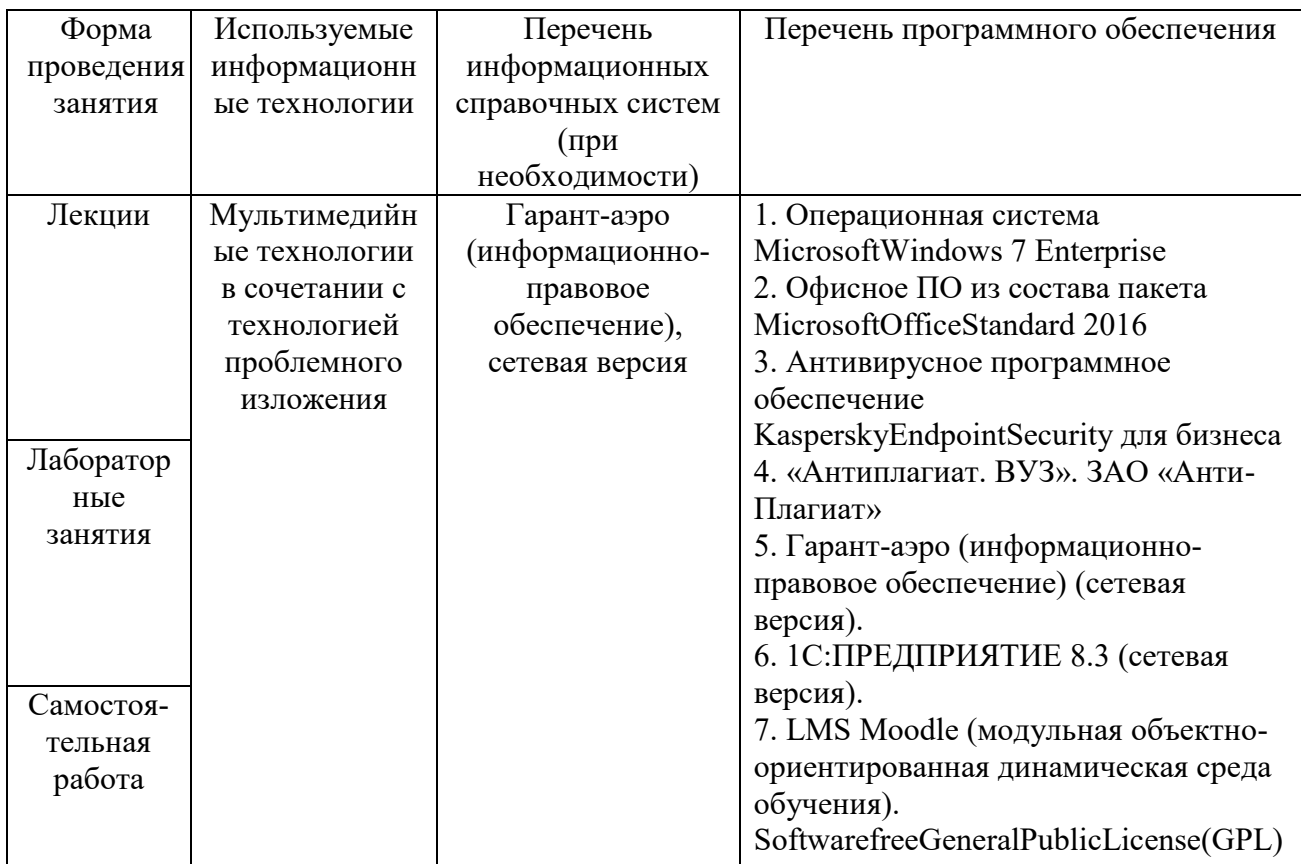

## **11. Описание материально-технической базы, необходимой для осуществления образовательного процесса по дисциплине**

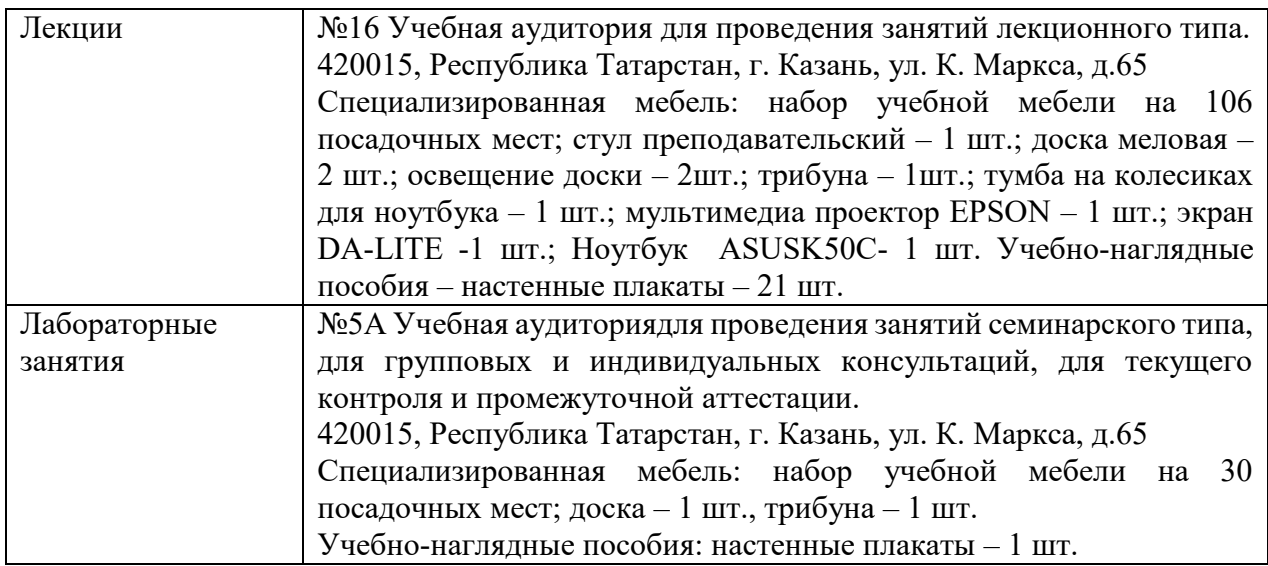

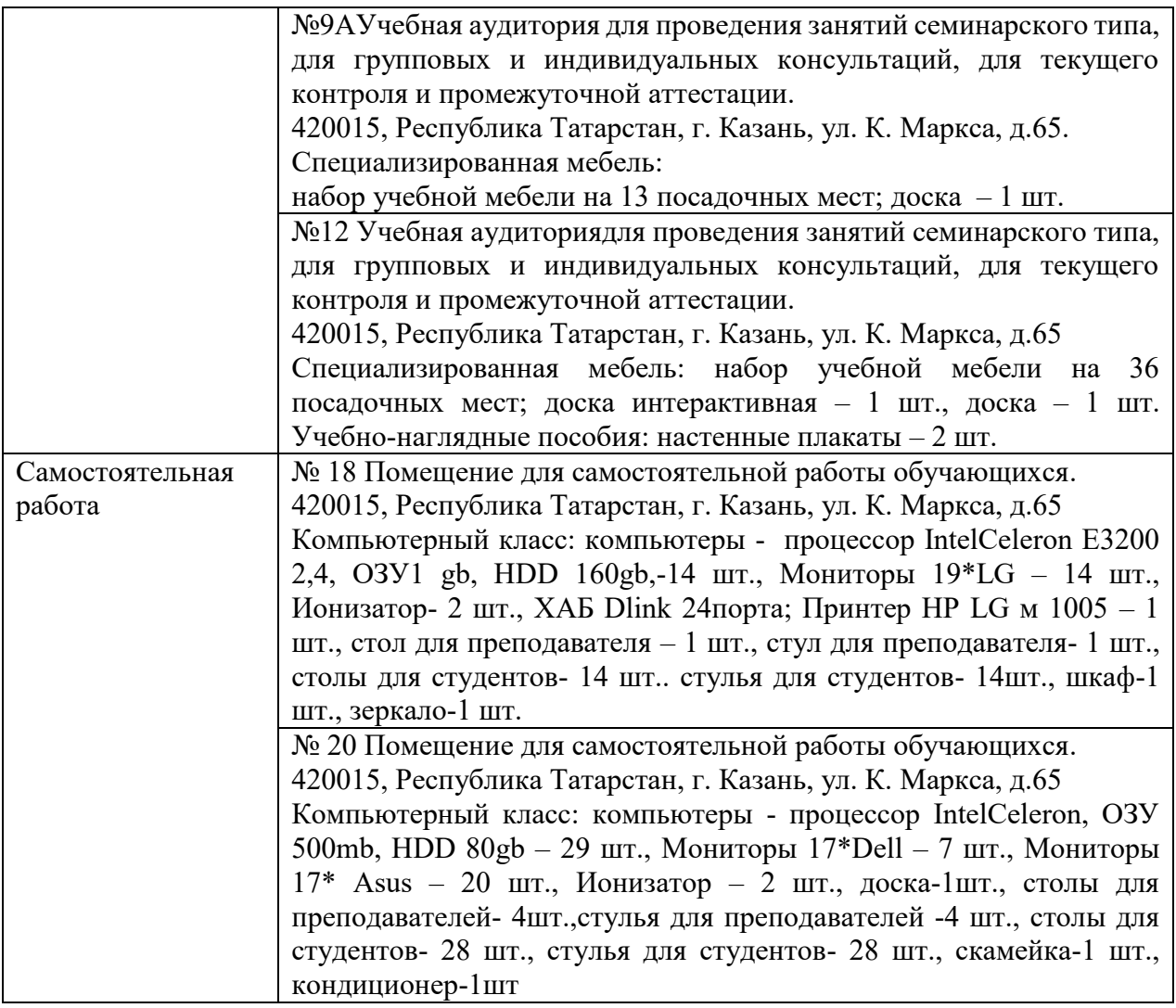